## Android URLバーが出ない場合 URLをPCへ転送する方法

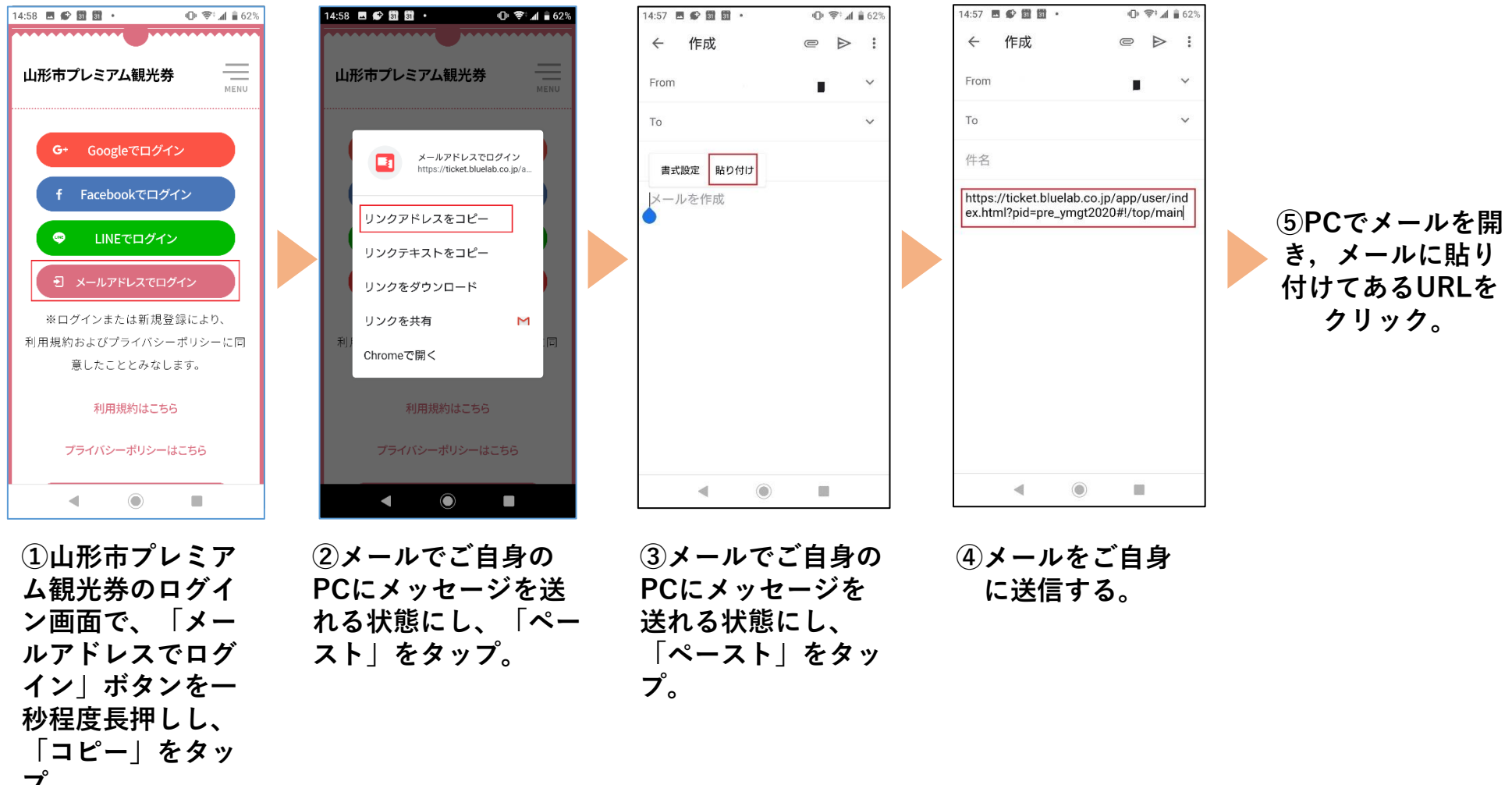

**プ。**